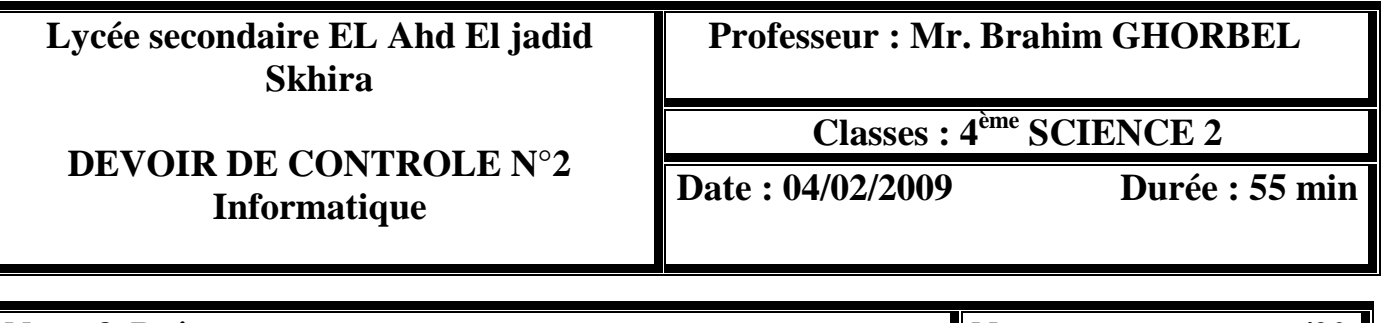

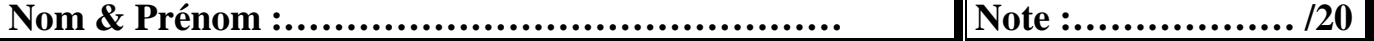

**Exercice 1 :** *(8 pts)* 

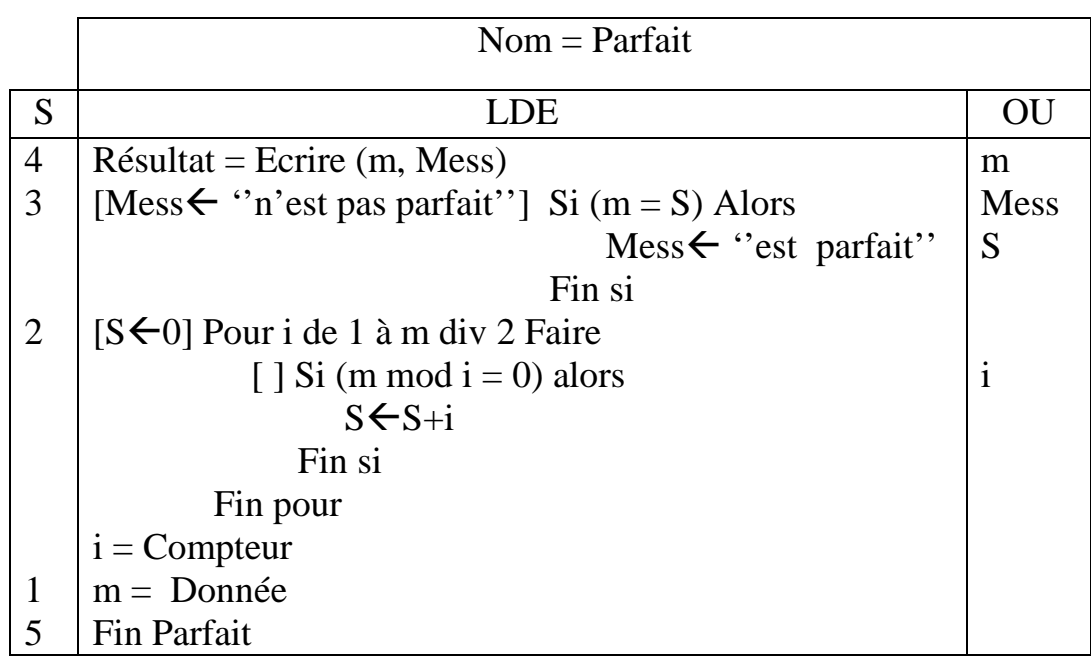

### **Questions**

1) Traduire l'algorithme de l'analyse ci dessus en pascal

2) Exécuter cet algorithme pour m =6, m=16 et m=32

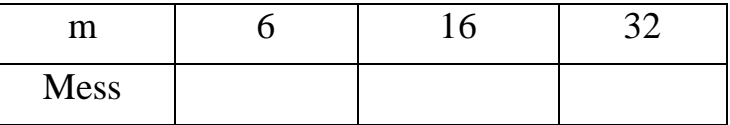

4) Que fait ce programme ?

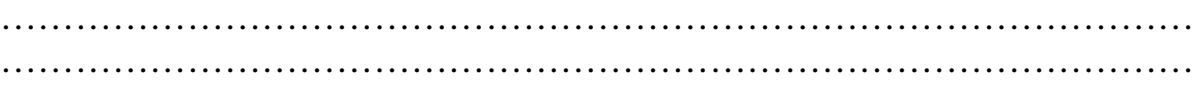

**Exercice 2 :** *(4 pts)* 

On considère le programme suivant :

```
Program noname ; 
Uses wincrt ; 
Var n,k,s :integer ;
Begin
      Writeln('entrer n');
      Readln(n) ;
      K := 2 * n - 1;
      S := 0:
      Repeat
             S := S + k;
             K := K - 2;
      Until k < 1;
      Writeln(s);
```
End.

1) Faire le tournage à la main du programme pour les valeurs suivantes de n :

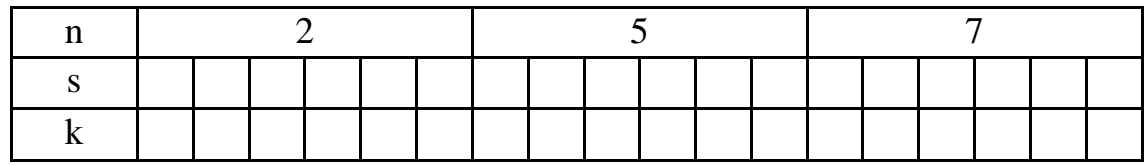

2) Indiquer le rôle de ce programme

**……………………………………………………………………………………**

### **Exercice 3 :** *(8 pts)*

Soit un tableau T de taille  $N$  (ou  $5 < N \le 50$ ) formé par des nombres entiers. On veut trouver le nombre d'occurrences des entiers pairs **NBP** et le nombre d'occurrence des entiers impair **NBI**.

Effectuer une analyse et un algorithme d'un programme intitulé «Nombre» permettant de :

•Saisir les éléments de T. Exemple : T=

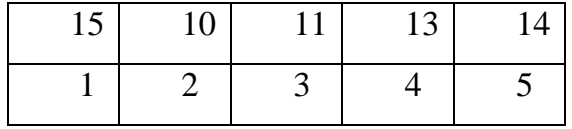

•Afficher le nombre d'occurrences des entiers pairs **NBP** et le nombre d'occurrence des entiers impairs **NBI** (Exemple : **NBP = 2 NBI=3).**

## Réponse : Analyse :

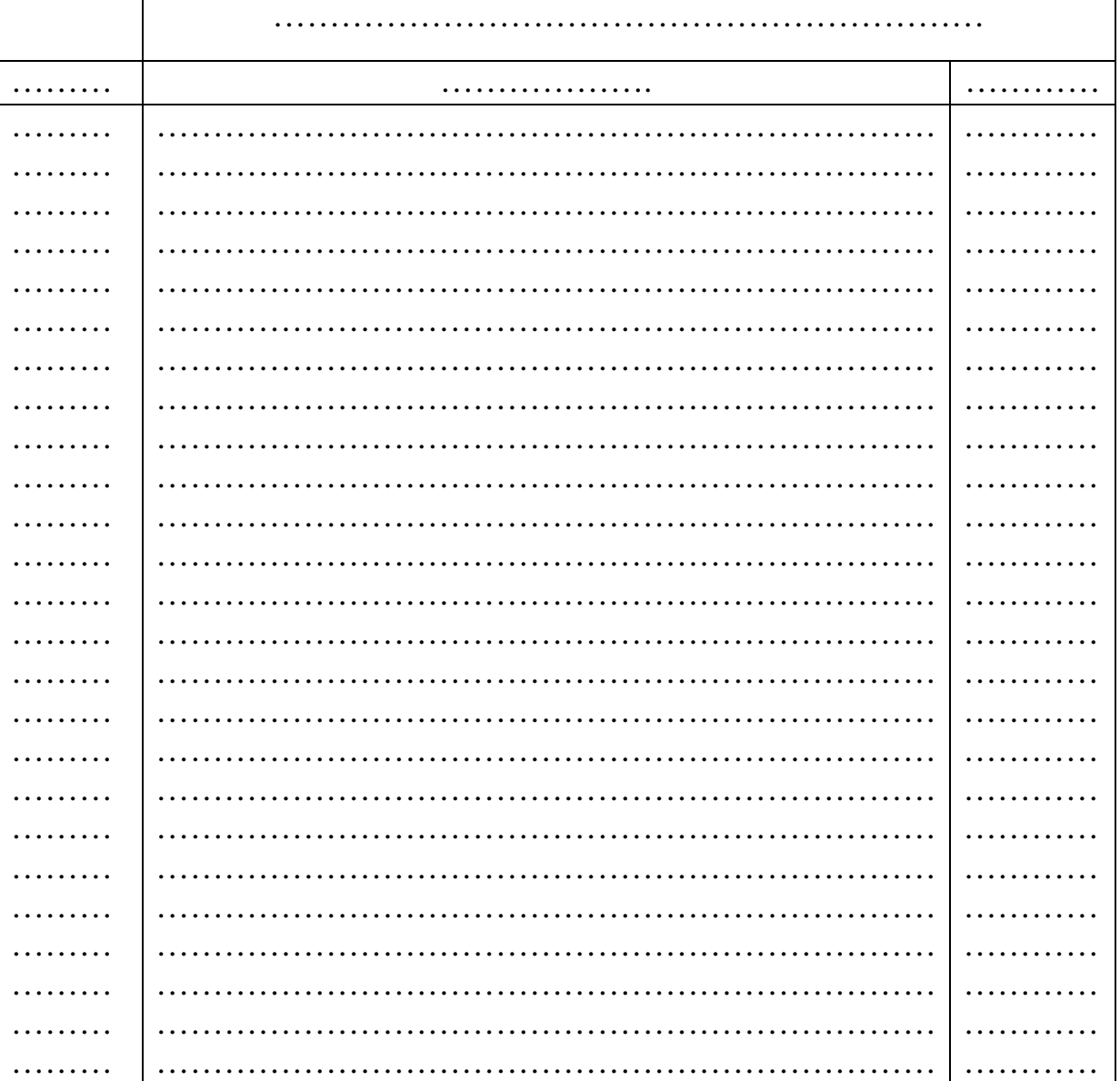

#### Tableau de déclaration des nouveaux types

![](_page_2_Picture_22.jpeg)

#### Tableau de déclaration des obiets:

![](_page_2_Picture_23.jpeg)

# **Algorithme:**

![](_page_3_Picture_10.jpeg)